## **de Operações Interestaduais ‐ INRE 096/2022**

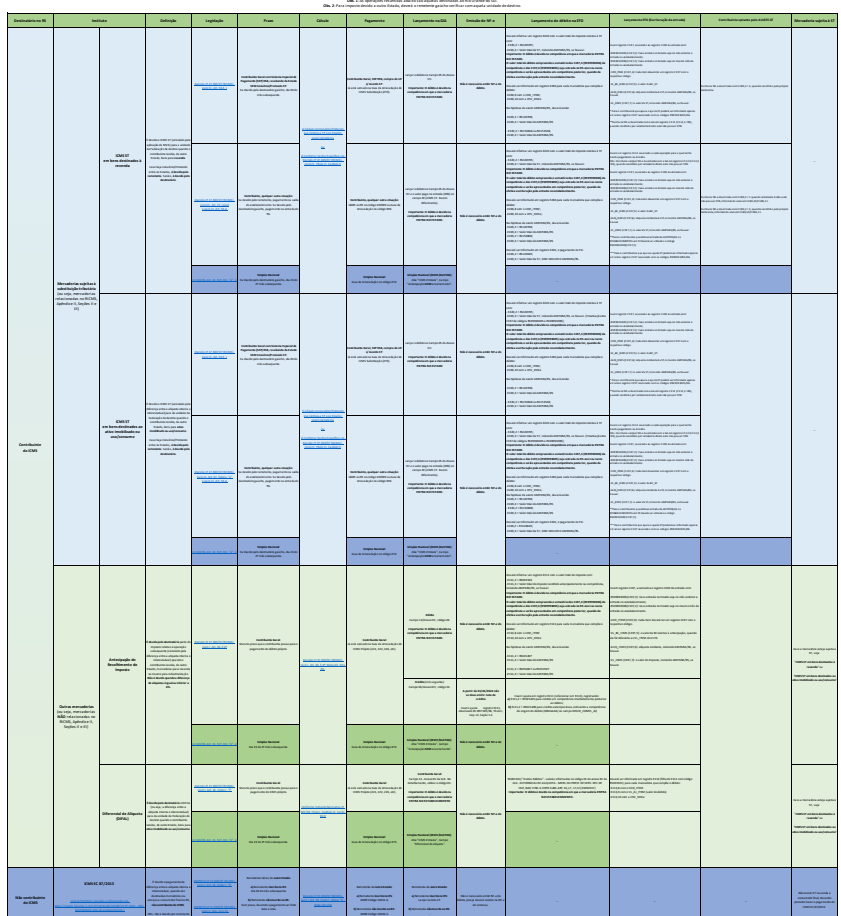